## **Leistungskontrolle Einführung in Perl 08.12.2014**

*----------------------------- dieser Teil ist ohne Computer zu bearbeiten ---------------------------------*

- 1. a) Perl gehört zu den "Top Ten" der Programmiersprachen. Geben Sie dafür 3 Gründe an. b) Geben Sie mindestens 4 weitere (wichtige) Programmiersprachen an.
- 2. Kommentieren Sie das folgende Programm. Geben Sie die Ausgabe an beim Aufruf von perl demo.pl 30 50

```
 #!/usr/bin/perl
  use strict;
  use warnings;
  # das Einlesen der Parameter
 my $x = $ARGV[0]; # damit steht der erste Parameter in $x
 my $y = $ARGV[1]; # damit steht der zweite Parameter in $y
  my $help; # 1
 print '$x = ', $x, "\n"; # 2<br>print '$y = ', $y, "\n"; # 3
 print '$y = ', $y, "\n";
 print "\n\rangle\mathbf{n}"; # 4
 $help = $x; #
 $x = $y; # 5
 \gamma = \text{Shelp}; #
print 'x = ', x, " \n\times"; # 6
print '$y = ', $y, "\n"; # 7
```
*----------------------------- dieser Teil ist mit Computer zu bearbeiten ---------------------------------*

3. Gegeben ist das Programm kegel.pl . Bringen Sie dieses Programm zum Laufen. Am Ende, also nach \_\_END\_\_ stehen Aufgaben. Ändern Sie das Programm entsprechend ab. Es sollte eine Ausgabe entstehen, wie sie im folgenden Screenshot zu sehen ist.

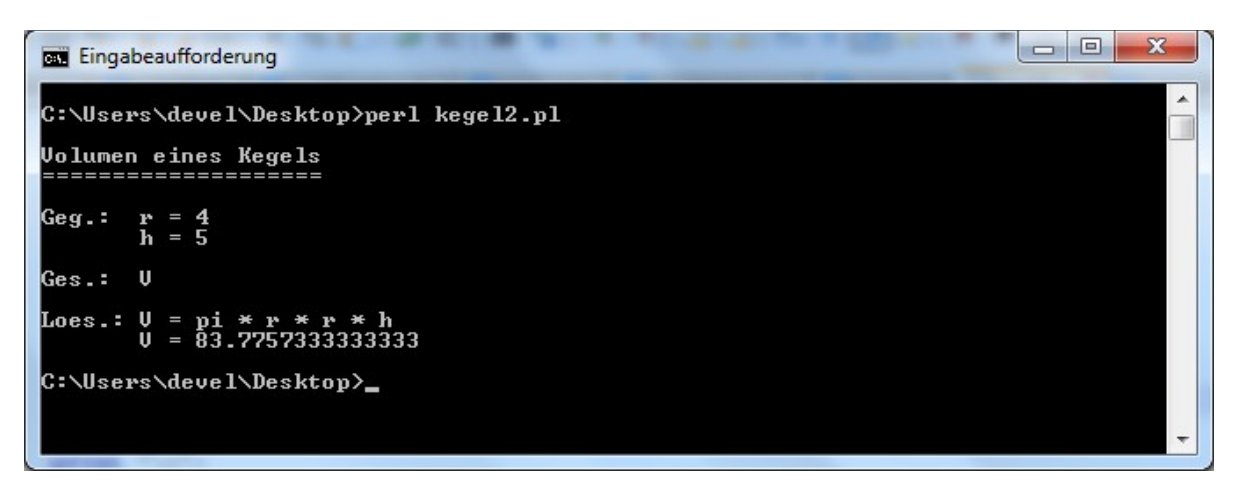

4. Gegeben ist das Ihnen bekannte Programm quad\_gleichung.pl . Ergänzen Sie dieses Programm um die Ausgabe der Gleichung. Machen Sie die Lösung kenntlich z.B. x = … bzw. x1 = ...

**Zur Abgabe: Erstellen Sie einen Ordner mit Ihrem Login als Verzeichnisname. Kopieren Sie alles zur Leistungskontrolle in diesen Ordner und lassen Sie den Rechner laufen. Ich fahre den Rechner nach dem Einsammeln auf einen Stick selbst herunter.**